### **Basic Probability Matlab Functions**

#### **y = rand(1,100) ;**

Will generate a vector y of 100 whose elements are uniformly distributed in the interval  $(0,1)$ .

# **hist(y);**

hist(y) bins the elements in vector y into **10** equally spaced containers The histogram "Approximate pdf" of the random data.

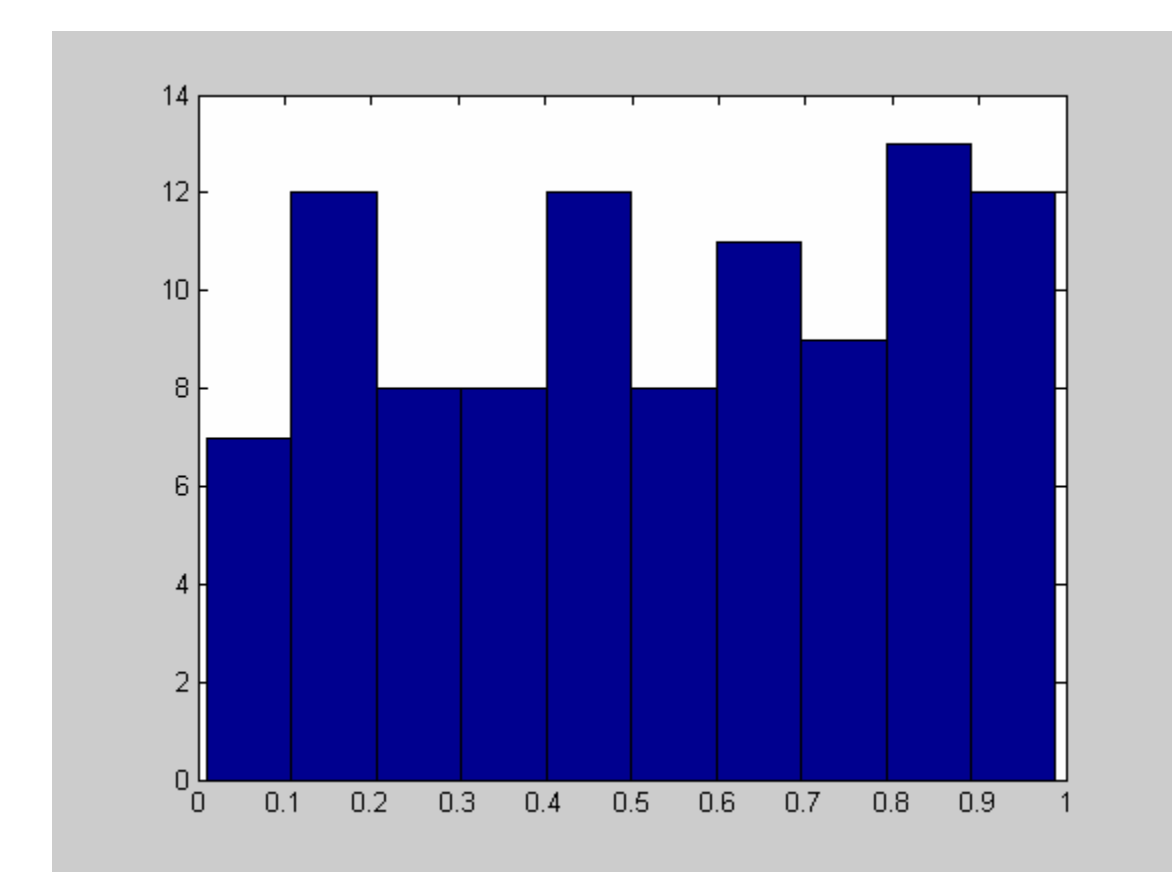

we can change the width of the histogram and the numbers of the boxes by specifying it as follow:

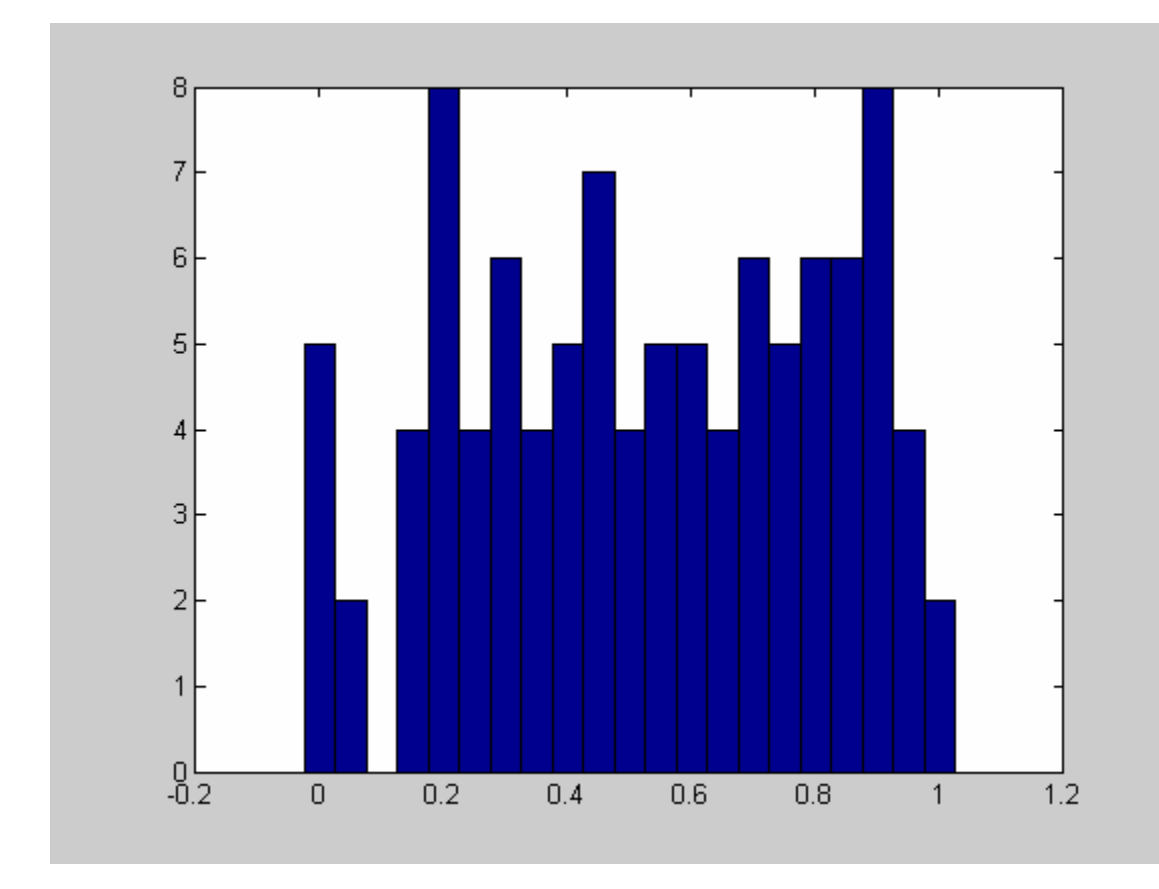

#### **x = 0:0.05:1; hist(y,x);**

Notice the histogram approximate the pdf of the uniform distribution between (0,1).

# **y = randn(1,100) ;**

The **randn** function generates arrays of random numbers whose elements are Gaussian distributed with mean 0, variance 1, and standard deviation 1.

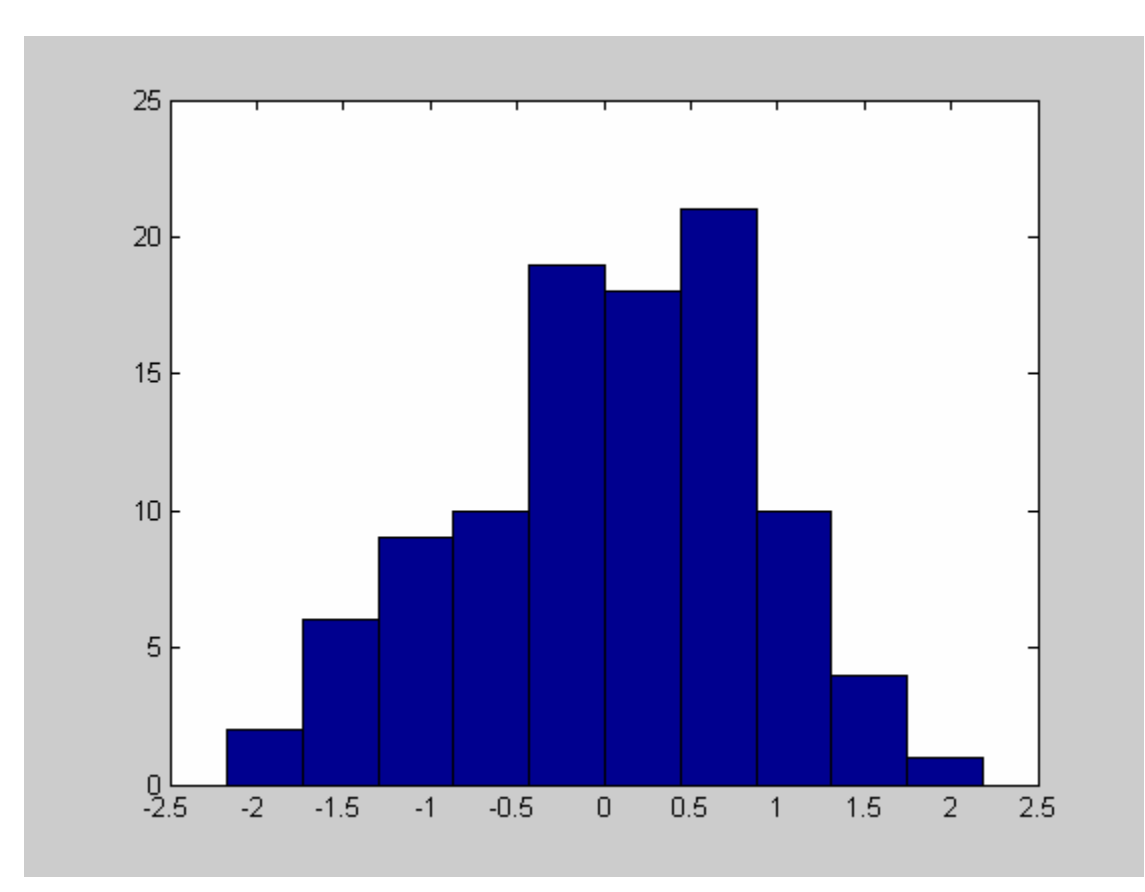

**hist(y) ;** 

# **mean(y);**

Will calculate the mean of the data in the vector **y** 

### **cov(y)**

Will calculate the covariance of **y** with itself , which mean the variance of **y** .